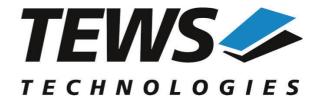

# The Embedded I/O Company

# **TPMC500-SW-82**

## **Linux Device Driver**

Optical Isolated 32 Channel 12 Bit ADC Version 2.0.x

# **User Manual**

Issue 2.0.0 July 2014

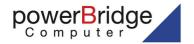

Ehlbeek 15a 30938 Burgwedel fon 05139-9980-0 fax 05139-9980-49 TEWS TECHNOLOGIES GmbH

Am Bahnhof 7 25469 Halstenbek, Germany 9 (0) 4101 4058 0 Fax: +49 (0) 4101 4058 19 il: info@tews.com www.tews.com

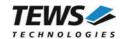

## TPMC500-SW-82

Linux Device Driver

Optical Isolated 32 Channel 12 Bit ADC

This document contains information, which is proprietary to TEWS TECHNOLOGIES GmbH. Any reproduction without written permission is forbidden.

TEWS TECHNOLOGIES GmbH has made any effort to ensure that this manual is accurate and complete. However TEWS TECHNOLOGIES GmbH reserves the right to change the product described in this document at any time without notice.

TEWS TECHNOLOGIES GmbH is not liable for any damage arising out of the application or use of the device described herein.

©2001-2014 by TEWS TECHNOLOGIES GmbH

| Issue | Description                                                  | Date               |
|-------|--------------------------------------------------------------|--------------------|
| 1.0   | First Issue                                                  | September 26, 2001 |
| 1.1   | New ioctl() function TP500_IOCSMODTYPE                       | May 15, 2002       |
| 1.2   | General Revision                                             | February 27, 2004  |
| 1.3.0 | Kernel 2.6.x Support                                         | March 15, 2005     |
| 1.3.1 | File list modified, New Address TEWS LLC, general revision   | September 27, 2007 |
| 1.4.0 | New Flag TP500_FL_RAPID for read(), Address TEWS LLC removed | September 22, 2010 |
| 2.0.0 | General revision. API documentation added.                   | July 21, 2014      |

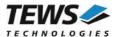

# **Table of Contents**

| INT | <b>TRODU</b>                                 | CTION                                                                                                    |                                                                                                    |
|-----|----------------------------------------------|----------------------------------------------------------------------------------------------------|----------------------------------------------------------------------------------------------------|
| INS | STALLA                                       | TION                                                                                                    | 5                                                                                                    |
|     |                                              |                                                                                                    |                                                                                                    |
|     |                                              |                                                                                                    |                                                                                                    |
|     |                                              |                                                                                                    |                                                                                                    |
|     |                                              |                                                                                                    |                                                                                                    |
|     |                                              |                                                                                                    |                                                                                                    |
| AP  | I DOCU                                       | MENTATION                                                                                                    | 8                                                                                                    |
| 3.1 | General                                      | Functions                                                                                                    | 8                                                                                                    |
|     | 3.1.1                                        | tpmc500Open                                                                                                    | 8                                                                                                    |
|     | 3.1.2                                        | tpmc500Close                                                                                                    | 10                                                                                                    |
|     | 3.1.3                                        |                                                                                                    |                                                                                                    |
|     |                                              |                                                                                                    |                                                                                                    |
| 3.2 |                                              |                                                                                                    |                                                                                                    |
|     | _                                            |                                                                                                    |                                                                                                    |
|     | ·                                            |                                                                                                    |                                                                                                    |
|     | 3.2.3                                        |                                                                                                    |                                                                                                    |
|     |                                              |                                                                                                    |                                                                                                    |
|     | 3.2.5                                        | tpmc500StopSequencer                                                                                                    | 28                                                                                                    |
| DIA | AGNOS                                        | TIC                                                                                                    | 30                                                                                                    |
|     | 2.1<br>2.2<br>2.3<br>2.4<br>2.5<br>AP<br>3.1 | 2.1 Build and 2.2 Uninstand 2.3 Install D 2.4 Remove 2.5 Change API DOCU 3.1 General 3.1.1 3.1.2 3.1.3 3.1.4 3.2 Device A 3.2.1 3.2.2 3.2.3 3.2.4 3.2.5 | 3.1.2 tpmc500Close 3.1.3 tpmc500SetModelType 3.1.4 tpmc500GetModuleInfo  3.2 Device Access Functions 3.2.1 tpmc500Read 3.2.2 tpmc500StartSequencer 3.2.3 tpmc500ReadSequencer 3.2.4 tpmc500ReadSequencerTimeout |

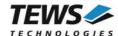

# 1 Introduction

The TPMC500-SW-82 Linux device driver allows the operation of a TPMC500 ADC PMC on Linux operating systems.

The TPMC500 device driver software includes the following features:

- > read value from a selected ADC channel
- > use sequencer mode for continuously reads from selected channels
- correction of input values with the factory programmed correction data
- select hardware supported gains

The TPMC500-SW-82 device driver supports the modules listed below:

| TPMC500 | Optically Isolated 32 Channel 12 Bit ADC | PMC |  |
|---------|------------------------------------------|-----|--|
|---------|------------------------------------------|-----|--|

To get more information about the features and use of the supported devices it is recommended to read the manuals listed below.

TPMC500 Hardware User Manual

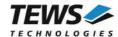

# 2 Installation

Following files are located on the distribution media:

Directory path 'TPMC500-SW-82':

TPMC500-SW-82-2.0.0.pdf This manual in PDF format

TPMC500-SW-82-SRC.tar.gz GZIP compressed archive with driver source code

Release.txt Release information ChangeLog.txt Release history

The GZIP compressed archive TPMC500-SW-82-SRC.tar.gz contains the following files and directories:

Directory path './tpmc500/':

tpmc500.c Driver source code tpmc500def.h Driver include file

tpmc500.h Driver include file for application program

Makefile Device driver make file Script for device node creation

api/tpmc500api.h API include file api/tpmc500api.c API source file

include/config.h Include of system dependent config.h

include/tpxxxhwdep.c Low level hardware access functions source file

include/tpxxxhwdep.h Access functions header file include/tpmodule.c Driver independent library

include/tpmodule.h Driver independent library header file

example/tpmc500exa.c Example application

example/Makefile Example application makefile

In order to perform an installation, extract all files of the archive TPMC500-SW-82-SRC.tar.gz to the desired target directory. The command 'tar -xzvf TPMC500-SW-82-SRC.tar.gz' will extract the files into the local directory.

- Login as root and change to the target directory
- Copy tpmc500.h and api/tpmc500api.h to /usr/include

# 2.1 Build and install the Device Driver

- Login as root
- Change to the target directory
- To create and install the driver in the module directory /lib/modules/<version>/misc enter:

#### # make install

To update the device driver's module dependencies, enter:

# depmod -a

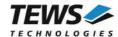

## 2.2 Uninstall the Device Driver

- Login as root
- Change to the target directory
- To remove the driver from the module directory /lib/modules/<version>/misc\_enter:

# make uninstall

# 2.3 Install Device Driver into the running Kernel

 To load the device driver into the running kernel, login as root and execute the following commands:

## # modprobe tpmc500drv

After the first build or if you are using dynamic major device allocation it is necessary to create
new device nodes on the file system. Please execute the script file *makenode* to do this. If your
kernel has enabled a device file system (devfs or sysfs with udev) then you have to skip
running the *makenode* script. Instead of creating device nodes from the script the driver itself
takes creating and destroying of device nodes in its responsibility.

#### # sh makenode

On success the device driver will create a minor device for each TPMC500 module found. The first module of the first TPMC500 module can be accessed with device node /dev/tpmc500\_0, the second module with device node /dev/tpmc500\_1, the third TPMC500 module with device node /dev/tpmc500\_2 and so on.

The assignment of device nodes to physical TPMC500 modules depends on the search order of the PCI bus driver.

# 2.4 Remove Device Driver from the running Kernel

 To remove the device driver from the running kernel login as root and execute the following command:

#### # modprobe -r tpmc500drv

If your kernel has enabled devfs or sysfs (udev), all /dev/tpmc500\_x nodes will be automatically removed from your file system after this.

Be sure that the driver isn't opened by any application program. If opened you will get the response "tpmc500drv: Device or resource busy" and the driver will still remain in the system until you close all opened files and execute modprobe-r again.

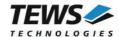

# 2.5 Change Major Device Number

This paragraph is only for Linux kernels without dynamic device management. The TPCM500 driver use dynamic allocation of major device numbers per default. If this isn't suitable for the application it's possible to define a major number for the driver.

To change the major number edit the file tpmc500def.h, change the following symbol to appropriate value and enter make install to create a new driver.

| TPMC500_MAJOR | Valid numbers are in range between 0 and 255. A value of 0 means |
|---------------|------------------------------------------------------------------|
|               | dynamic number allocation.                                       |

## **Example:**

#define TPMC500 MAJOR 122

Be sure that the desired major number is not used by other drivers. Please check /proc/devices to see which numbers are free.

Keep in mind that it is necessary to create new device nodes if the major number for the TPMC500 driver has changed and the makenode script is not used.

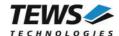

# 3 API Documentation

## 3.1 General Functions

## 3.1.1 tpmc500Open

## NAME

tpmc500Open - Opens a Device

## **SYNOPSIS**

## **DESCRIPTION**

Before I/O can be performed to a device, a file descriptor must be opened by a call to this function.

## **PARAMETERS**

## DeviceName

This parameter points to a null-terminated string that specifies the name of the device. The first TPMC500 device is named "/dev/tpmc500\_0" the second device is named "/dev/tpmc500\_1" and so on.

## **EXAMPLE**

```
#include "tpmc500api.h"

TPMC500_HANDLE hdl;

/*

** open file descriptor to device

*/
hdl = tpmc5000pen("/dev/tpmc500_0");
if (hdl == NULL)
{
    /* handle open error */
}
```

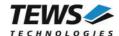

## **RETURNS**

A device handle, or NULL if the function fails. An error code will be stored in *errno*.

## **ERROR CODES**

The error codes are stored in errno.

The error code is a standard error code set by the I/O system.

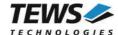

# 3.1.2 tpmc500Close

#### **NAME**

tpmc500Close - Closes a Device

## **SYNOPSIS**

## **DESCRIPTION**

This function closes previously opened devices.

## **PARAMETERS**

hdl

This value specifies the device handle to the hardware module retrieved by a call to the corresponding open-function.

## **EXAMPLE**

```
#include "tpmc500api.h"

TPMC500_HANDLE hdl;

TPMC500_STATUS result;

/*

** close file descriptor to device
*/

result = tpmc500Close( hdl );

if (result != TPMC500_OK)
{
    /* handle close error */
}
```

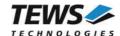

## **RETURNS**

On success, TPMC500\_OK is returned. In the case of an error, the appropriate error code is returned by the function.

| Error Code                 | Description                            |
|----------------------------|----------------------------------------|
| TPMC500_ERR_INVALID_HANDLE | The specified device handle is invalid |

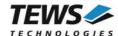

## 3.1.3 tpmc500SetModelType

## **NAME**

tpmc500SetModelType - Set the module type of the TPMC500

## **SYNOPSIS**

## **DESCRIPTION**

This function configures the model type of the TPMC500.

This function must be called before the first AD conversion can be started.

## **PARAMETERS**

hdl

This argument specifies the device handle to the hardware module retrieved by a call to the corresponding open-function.

## ModuleType

This argument specifies the model type of the TPMC500. The following model types are supported.

| Value           | Description                                   |
|-----------------|-----------------------------------------------|
| TPMC500_TYPE_10 | TPMC500-10 (Gain 1/2/5/10, +/-10V, Front I/O) |
| TPMC500_TYPE_11 | TPMC500-11 (Gain 1/2/4/8, +/-10V, Front I/O)  |
| TPMC500_TYPE_12 | TPMC500-12 (Gain 1/2/5/10, 0-10V, Front I/O)  |
| TPMC500_TYPE_13 | TPMC500-13 (Gain 1/2/4/8, 0-10V, Front I/O)   |
| TPMC500_TYPE_20 | TPMC500-20 (Gain 1/2/5/10, +/-10V, Back I/O)  |
| TPMC500_TYPE_21 | TPMC500-21 (Gain 1/2/4/8, +/-10V, Back I/O)   |
| TPMC500_TYPE_22 | TPMC500-22 (Gain 1/2/5/10, 0-10V, Back I/O)   |
| TPMC500_TYPE_23 | TPMC500-23 (Gain 1/2/4/8, 0-10V, Back I/O)    |

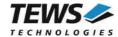

## **EXAMPLE**

```
#include "tpmc500api.h"

TPMC500_HANDLE hdl;

TPMC500_STATUS result;

result = tpmc500SetModelType(hdl, TPMC500_TYPE_11);

if (result != TPMC500_OK)
{
    /* handle error */
}
```

## **RETURNS**

On success, TPMC500\_OK is returned. In the case of an error, the appropriate error code is returned by the function.

| Error Code                 | Description                              |
|----------------------------|------------------------------------------|
| TPMC500_ERR_INVALID_HANDLE | The specified TPMC500_HANDLE is invalid. |
| TPMC500_ERR_RANGE          | Invalid channel number.                  |

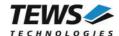

## 3.1.4 tpmc500GetModuleInfo

#### **NAME**

tpmc500GetModuleInfo - Get module information data

## **SYNOPSIS**

```
TPMC500_STATUS tpmc500GetModuleInfo
(
    TPMC500_HANDLE hdl,
    TPMC500_INFO_BUFFER *pModuleInfo
);
```

## **DESCRIPTION**

This function reads module information data such as configured module type, location on the PCI bus and factory programmed correction data.

## **PARAMETERS**

hdl

This argument specifies the device handle to the hardware module retrieved by a call to the corresponding open-function.

## pModuleInfo

This argument specifies a pointer to the module information buffer.

```
typedef struct
{
    unsigned int Variant;
    unsigned int PciBusNo;
    unsigned int PciDevNo;
    unsigned int ADCOffsetCal[4];
    unsigned int ADCGainCal[4];
} TPMC500_INFO_BUFFER;
```

## Variant

This parameter returns the configured module variant (e.g. 10 for a TPMC500-10).

## PciBusNo, PciDevNo

These parameters specify the PCI location of this module

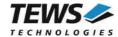

## ADCOffsetCal[4]

This array returns the factory programmed offset correction values for the different gain settings. Array index 0 contains the value for gain 1, index 1 contains the value for gain 2 and so forth.

## ADCGainCal[4]

This array returns the factory programmed gain correction for the different gain settings. Array index 0 contains the value for gain 1, index 1 contains the value for gain 2 and so forth.

## **EXAMPLE**

```
#include "tpmc500api.h"

TPMC500_HANDLE hdl;

TPMC500_STATUS result;

TPMC500_INFO_BUFFER ModuleInfo

result = tpmc500GetModuleInfo(hdl, &ModuleInfo);

if (result != TPMC500_OK)
{
    /* handle error */
}
```

## **RETURNS**

On success, TPMC500\_OK is returned. In the case of an error, the appropriate error code is returned by the function.

| Error Code                 | Description                              |
|----------------------------|------------------------------------------|
| TPMC500_ERR_INVALID_HANDLE | The specified TPMC500_HANDLE is invalid. |

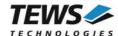

# 3.2 Device Access Functions

## 3.2.1 tpmc500Read

## **NAME**

tpmc500Read - Read converted AD value

## **SYNOPSIS**

```
TPMC500_STATUS tpmc500Read (

TPMC500_HANDLE hdl, channel, int gain, int flags, int *pAdcVal );
```

## **DESCRIPTION**

This function starts an AD conversion on the specified channel and returns the converted value.

## **PARAMETERS**

hdl

This argument specifies the device handle to the hardware module retrieved by a call to the corresponding open-function.

#### channel

This argument specifies the input channel number. Valid channels for single-ended mode are 1...32, for differential mode 1...16.

#### gain

This argument specifies the gain for this channel. Valid gains are 1, 2, 5, 10 for *TPMC500-10/-12/-20/-22* and 1, 2, 4, 8 for *TPMC500-11/-13/-21/-23*.

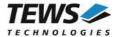

#### flags

Set of bit flags that control the AD conversion. The following flags could be OR'ed:

| Flag         | Meaning                                                                                                    |
|--------------|----------------------------------------------------------------------------------------------------|
| TPMC500_DIFF | If this flag is set the ADC input works in differential mode otherwise in single-ended (default).                                                                                                    |
| TPMC500_CORR | Perform an offset and gain correction with factory calibration data stored in the TPMC500 EEPROM.                                                                                                    |
| TPMC500_FAST | If this flag is set the fast (polled) mode will be used. The driver will not use interrupts, instead it will wait in a busy loop until the settling time (if necessary) and the conversion is finished. Conversions using this mode will be handled faster, but the processor executes a busy loop and other tasks will not be handled during the loops. |

## pAdcVal

This argument points to an integer variable where the AD value will be returned. The 12-bit value is always moved to the least significant bits. The returned value is in the range from 0...4095 for unipolar input and -2048...2047 for bipolar input.

## **EXAMPLE**

```
#include "tpmc500api.h"
TPMC500_HANDLE
               hdl;
TPMC500 STATUS
               result;
int
                AdcData;
                channel, gain, flags;
int
channel = 32;
gain
       = 2;
       = TPMC500 CORR | TPMC500 FAST;
flags
result = tpmc500Read(hdl, channel, gain, flags, &AdcData);
if (result != TPMC500 OK)
  /* handle error */
```

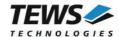

## **RETURNS**

On success, TPMC500\_OK is returned. In the case of an error, the appropriate error code is returned by the function.

| Error Code                 | Description                                                                                                    |
|----------------------------|----------------------------------------------------------------------------------------------------|
| TPMC500_ERR_ACCESS         | The module type has not been configured.                                                                       |
| TPMC500_ERR_INVALID_HANDLE | The specified TPMC500_HANDLE is invalid.                                                                       |
| TPMC500_ERR_INVAL          | At least one of the parameters is invalid.                                                                     |
| TPMC500_ERR_TIMEOUT        | ADC conversion timed out.                                                                                      |
| TPMC500_ERR_RANGE          | Invalid channel number.                                                                                        |
| TPMC500_ERR_BUSY           | This error occurs if the sequencer is still running. Please stop the sequencer before executing this function. |

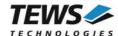

## 3.2.2 tpmc500StartSequencer

#### NAME

tpmc500StartSequencer - Start sequencer operation

#### **SYNOPSIS**

```
TPMC500_STATUS tpmc500StartSequencer (

TPMC500_HANDLE hdl,
unsigned int CycleTime,
unsigned int NumOfBufferPages,
unsigned int NumOfChannels,
TPMC500_CHAN_CONF *ChanConf
);
```

## **DESCRIPTION**

This function sets up and starts the sequencer. The setup specifies the channels to be used in sequencer mode and how they will be setup, defining gain, correction and input interface. Additional the sequencer cycle time is defined and depth of the drivers sequencer FIFO will be configured.

#### **PARAMETERS**

hdl

This argument specifies the device handle to the hardware module retrieved by a call to the corresponding open-function.

## CycleTime

This argument specifies the repeat frequency of the sequencer in 100 µs steps. Each time the sequencer timer reaches the programmed cycle time a new AD conversion of all active channels is started. Valid values are in the range from 100 microseconds to 6.5535 seconds.

## NumOfBufferPages

This argument specifies the number of sample blocks in the ring buffer. A sample block contains the samples of all channels (NumOfChannels) per sequencer cycle.

#### NumOfChannels

This argument specifies the number of active channels for this job. The maximum number is 32.

#### ChanConf

This array of channel configuration structures specifies the configuration of the active channels. The channel configuration defines the channel number, the gain and some flags. The ordering of channels in a ring buffer page is the same as defined in this array.

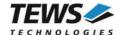

#### ChanToUse

This parameter specifies the input channel number. Valid channels for single-ended mode are 1...32, for differential mode 1...16.

#### gain

This Parameter specifies the gain for this channel. Valid gains are 1, 2, 5, 10 for *TPMC500-10/-12/-20/-22* and 1, 2, 4, 8 for *TPMC500-11/-13/-21/-23*.

## flags

Set of bit flags that control the AD conversion. The following flags could be OR'ed:

| Flag         | Meaning                                                                                           |
|--------------|---------------------------------------------------------------------------------------------------|
| TPMC500_DIFF | If this flag is set the ADC input works in differential mode otherwise in single-ended (default). |
| TPMC500_CORR | Perform an offset and gain correction with factory calibration data stored in the TPMC500 EEPROM. |

## **EXAMPLE**

```
#include "tpmc500api.h"
TPMC500 HANDLE
                hdl;
TPMC500 STATUS
                 result;
unsigned int
                 CycleTime;
unsigned int
                NumOfBufferPages;
unsigned int
                NumOfChannels;
TPMC500 CHAN CONF ChanConf[TPMC500_MAX_CHAN];
                  = 5000;
CycleTime
NumOfBufferPages = 100;
NumOfChannels
                 = 2;
ChanConf[0].ChanToUse = 1;
ChanConf[0].gain
                  = 1;
ChanConf[0].flags
                   = TPMC500 CORR;
ChanConf[1].ChanToUse = 20;
ChanConf[1].gain = 5;
ChanConf[1].flags = TPMC500 CORR;
```

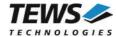

## **RETURNS**

On success, TPMC500\_OK is returned. In the case of an error, the appropriate error code is returned by the function.

| Error Code                 | Description                                                                                                    |
|----------------------------|----------------------------------------------------------------------------------------------------|
| TPMC500_ERR_ACCESS         | The module type has not been configured.                                                                       |
| TPMC500_ERR_INVALID_HANDLE | The specified TPMC500_HANDLE is invalid.                                                                       |
| TPMC500_ERR_INVAL          | At least one of the parameters is invalid.                                                                     |
| TPMC500_ERR_RANGE          | Invalid channel number.                                                                                        |
| TPMC500_ERR_BUSY           | This error occurs if the sequencer is still running. Please stop the sequencer before executing this function. |

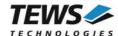

## 3.2.3 tpmc500ReadSequencer

## **NAME**

tpmc500ReadSequencer - Read next data block of sequencer samples

## **SYNOPSIS**

```
TPMC500_STATUS tpmc500ReadSequencer (

TPMC500_HANDLE hdl,
int *pData,
unsigned int *pStatus
);
```

#### **DESCRIPTION**

This function returns the next available sequencer data block within the ring buffer. If no data block is available the function returns TPMC500\_ERR\_NODATA. In this case it must be called again until new data is available.

## **PARAMETERS**

hdl

This argument specifies the device handle to the hardware module retrieved by a call to the corresponding open-function.

pData

This argument points to an array of integer items where the converted data of all configured channels of a sequencer cycle is returned. The number of channels and the channel configuration was setup using the tpmc500StartSequencer function. The first array item [0] belongs to the channel configured by ChanConfig[0], the second array item [1] belongs to the channel configured by ChanConfig[1] and so forth. Please refer to the example application for details.

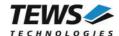

#### pStatus

This argument is a pointer to a variable which returns the actual sequencer status. Keep in mind to check this status before each reading. If status is 0 no error is pending. A set of bits specifies the error condition.

| Value                 | Description                                                                                                    |
|-----------------------|----------------------------------------------------------------------------------------------------|
| TPMC500_BUF_OVERRUN   | This bit indicates a ring buffer overrun. The error occurred if there is no space in ring buffer to write the new AD data. In this case the new AD values are discarded. The sequencer was not stopped. |
| TPMC500_DATA_OVERFLOW | This indicates an overrun in the sequencer data RAM. The error occurred if the driver is too slow to read the data in time. The sequencer was stopped after this error occurred.                        |
| TPMC500_TIMER_ERR     | Sequencer timer error (see also TPMC500 hardware manual). The sequencer was stopped after this error occurred.                                                                                          |
| TPMC500_INST_RAM_ERR  | Sequencer instruction RAM error (see also TPMC500 hardware manual). The sequencer was stopped after this error occurred.                                                                                |
| TPMC500_SEQ_STOPPED   | The Sequencer is not running.                                                                                                    |

## **EXAMPLE**

```
#include "tpmc500api.h"
TPMC500_HANDLE hdl;
TPMC500 STATUS
               result;
unsigned int
                seqStatus;
int
                Data[32];
result = tpmc500ReadSequencer(hdl, Data, &seqStatus);
if (result != TPMC500_OK)
  if (result == TPMC500 ERR NODATA)
    /* try again reading data */
  }
  else
    /* handle error */
  }
}
```

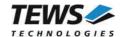

## **RETURNS**

On success, TPMC500\_OK is returned. In the case of an error, the appropriate error code is returned by the function.

| Error Code                 | Description                              |  |  |
|----------------------------|------------------------------------------|--|--|
| TPMC500_ERR_INVALID_HANDLE | The specified TPMC500_HANDLE is invalid. |  |  |
| TPMC500_ERR_NODATA         | No new data available in the ring buffer |  |  |

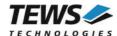

## 3.2.4 tpmc500ReadSequencerTimeout

## **NAME**

tpmc500ReadSequencerTimeout - Wait for and read next data block of sequencer samples

## **SYNOPSIS**

```
TPMC500_STATUS tpmc500ReadSequencerTimeout (

TPMC500_HANDLE hdl,
int *pData,
unsigned int *pStatus,
int Timeout_ms
);
```

## **DESCRIPTION**

This function returns the next available sequencer data block within the ring buffer. If no data block is available, the function waits for the next sequencer cycle, or until the specified timeout occurs.

## **PARAMETERS**

hdl

This argument specifies the device handle to the hardware module retrieved by a call to the corresponding open-function.

pData

This argument points to an array of integer items where the converted data of all configured channels of a sequencer cycle is returned. The number of channels and the channel configuration was setup using the tpmc500StartSequencer function. The first array item [0] belongs to the channel configured by ChanConfig[0], the second array item [1] belongs to the channel configured by ChanConfig[1] and so forth. Please refer to the example application for details.

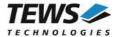

#### pStatus

This argument is a pointer to a variable which returns the actual sequencer status. Keep in mind to check this status before each reading. If status is 0 no error is pending. A set of bits specifies the error condition.

| Value                 | Description                                                                                                    |
|-----------------------|----------------------------------------------------------------------------------------------------|
| TPMC500_BUF_OVERRUN   | This bit indicates a ring buffer overrun. The error occurred if there is no space in ring buffer to write the new AD data. In this case the new AD values are discarded. The sequencer was not stopped. |
| TPMC500_DATA_OVERFLOW | This indicates an overrun in the sequencer data RAM. The error occurred if the driver is too slow to read the data in time. The sequencer was stopped after this error occurred.                        |
| TPMC500_TIMER_ERR     | Sequencer timer error (see also TPMC500 hardware manual). The sequencer was stopped after this error occurred.                                                                                          |
| TPMC500_INST_RAM_ERR  | Sequencer instruction RAM error (see also TPMC500 hardware manual). The sequencer was stopped after this error occurred.                                                                                |
| TPMC500_SEQ_STOPPED   | The Sequencer is not running.                                                                                                    |

## Timeout\_ms

This argument specifies the timeout in milliseconds. The resulting timeout granularity depends on the system.

## **EXAMPLE**

```
#include "tpmc500api.h"

TPMC500_HANDLE hdl;

TPMC500_STATUS result;
unsigned int seqStatus;
int Data[32];

/* wait up to 1 second for sequencer data */
result = tpmc500ReadSequencerTimeout(hdl, Data, &seqStatus, 1000);

if (result != TPMC500_OK)
{
    /* handle error */
}
```

## **RETURNS**

On success, TPMC500\_OK is returned. In the case of an error, the appropriate error code is returned by the function.

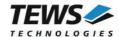

| Error Code                 | Description                              |  |  |
|----------------------------|------------------------------------------|--|--|
| TPMC500_ERR_INVALID_HANDLE | The specified TPMC500_HANDLE is invalid. |  |  |
| TPMC500_ERR_NODATA         | No new data available in the ring buffer |  |  |

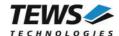

## 3.2.5 tpmc500StopSequencer

## **NAME**

tpmc500StopSequencer - Stop the sequencer

## **SYNOPSIS**

## **DESCRIPTION**

This function stops execution of the sequencer mode on the specified device.

## **PARAMETERS**

hdl

This argument specifies the device handle to the hardware module retrieved by a call to the corresponding open-function.

## **EXAMPLE**

```
#include "tpmc500api.h"

TPMC500_HANDLE hdl;

TPMC500_STATUS result;

result = tpmc500StopSequencer(hdl);

if (result != TPMC500_OK)
{
    /* handle error */
}
```

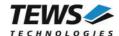

## **RETURNS**

On success, TPMC500\_OK is returned. In the case of an error, the appropriate error code is returned by the function.

| Error Code                 | Description                              |  |
|----------------------------|------------------------------------------|--|
| TPMC500_ERR_INVALID_HANDLE | The specified TPMC500_HANDLE is invalid. |  |

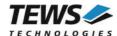

# 4 Diagnostic

If the TPMC500 does not work properly it is helpful to get some status information from the driver respective kernel. To get debug output from the driver enable the following symbols in 'tpmc500.c' by replacing "#undef" with "#define":

```
#define DEBUG_TPMC500
```

The Linux /proc file system provides information about kernel, resources, driver, devices, and so on. The following screen dumps display information of a correct running TPMC500 driver (see also the proc man pages).

```
# tail -f /var/log/messages /* before modprobing the TPMC500 driver */
Jul 21 12:14:59 linux kernel: TEWS TECHNOLOGIES - TPMC500 32 Channel 12 Bit ADC
version 2.0.x (<Release Date>)
Jul 21 12:14:59 linux kernel: TPMC500: Installing device (vendor=0x10B5,
device=0x9050) at 4:2.0
# lspci -v
04:02.0 Signal processing controller: PLX Technology, Inc. PCI <-> IOBus Bridge
   Subsystem: TEWS Technologies GmbH Device 01f4
   Flags: medium devsel, IRQ 17
   Memory at feb9fc00 (32-bit, non-prefetchable) [size=128]
   I/O ports at e000 [size=256]
   I/O ports at e400 [size=256]
   Memory at feb9f000 (32-bit, non-prefetchable) [size=2K]
   Kernel driver in use: TEWS TECHNOLOGIES - TPMC500 32 Channel 12 Bit ADC
# cat /proc/devices
Character devices:
 1 mem
226 drm
253 tpmc500drv
Block devices:
 1 ramdisk
```

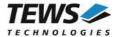

| # cat /proc/interrupts |      |      |      |      |                 |               |  |
|------------------------|------|------|------|------|-----------------|---------------|--|
|                        | CPU0 | CPU1 | CPU2 | CPU3 |                 |               |  |
| 0:                     | 42   | 0    | 0    | 0    | IO-APIC-edge    | timer         |  |
| 1:                     | 4    | 3    | 1    | 2    | IO-APIC-edge    | i8042         |  |
| 6:                     | 1    | 1    | 1    | 0    | IO-APIC-edge    | floppy        |  |
| 7:                     | 1    | 0    | 0    | 0    | IO-APIC-edge    | parport0      |  |
| 8:                     | 0    | 0    | 1    | 0    | IO-APIC-edge    | rtc0          |  |
| 9:                     | 0    | 0    | 0    | 0    | IO-APIC-fasteoi | acpi          |  |
| 12:                    | 39   | 42   | 44   | 38   | IO-APIC-edge    | i8042         |  |
| 14:                    | 1890 | 31   | 33   | 2735 | IO-APIC-edge    | ata_piix      |  |
| 15:                    | 0    | 0    | 0    | 0    | IO-APIC-edge    | ata_piix      |  |
| 16:                    | 0    | 0    | 0    | 0    | IO-APIC-fasteoi | uhci_hcd:usb5 |  |
| 17:                    | 13   | 9    | 0    | 97   | IO-APIC-fasteoi | TPMC500       |  |
| 18:                    | 0    | 0    | 0    | 0    | IO-APIC-fasteoi | uhci_hcd:usb4 |  |

## # cat /proc/ioports

•••

e000-efff: PCI Bus 0000:04
e000-e0ff: 0000:04:02.0
e400-e4ff: 0000:04:02.0
e400-e4ff: TPMC500
ec00-ec3f: 0000:04:00.0
ec00-ec3f: e1000

ffa0-ffaf : 0000:00:1f.1
 ffa0-ffaf : ata\_piix

•••